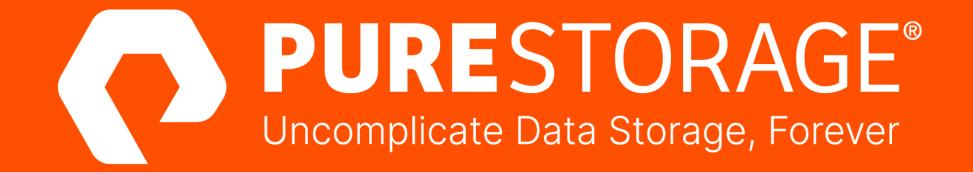

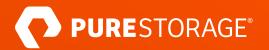

#### Frictionless vVols Replication with Pure Storage vSphere Client Plugin

David Stamen Global Practice Leader - Platforms/Cloud Pure Storage

Tristan Todd Field Solutions Architect Pure Storage

apurestorage

#### **Your Speakers**

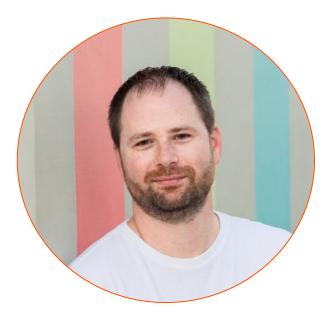

David Stamen Global Practice Leader -Platforms//Cloud

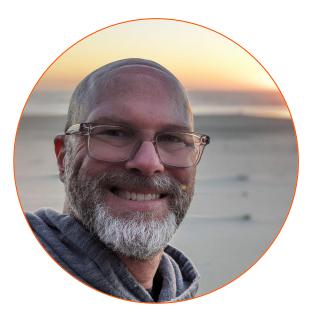

Tristan Todd Field Solution Architect

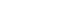

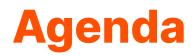

Pure Storage Intro

vSphere Plugin and vVols Primer

Virtual Volumes Replication Manager

Bringing it all Together

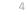

### **Pure Storage At A Glance**

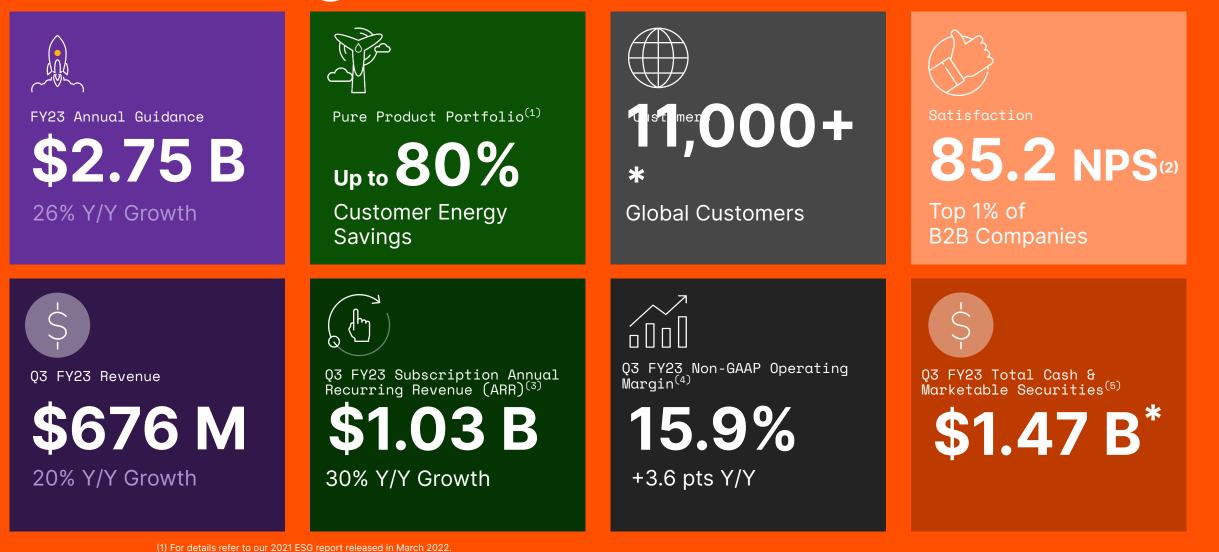

(\*) As of the end of Q3 FY23 (2) Per Audited NPS customer score as of December 2021.

©2022 Pure Storage

 (3) Subscription ARR is a key business metric that refers to total annualized contract value of all active subscription agreements on the last day of the quarter, plus on-demand revenue for the quarter multiplied by four.
 (4) See GAAP to Non-GAAP reconciliation in the appendix.

(5) Consists of cash in banks, cash equivalents (highly liquid investments with an original maturity of three months or less), and available-for-sale securities.

### Pure Storage #1 Most Deployed Platform for Virtual Volumes

Our partnership with VMware has helped make vVols a success. And now Pure Storage FlashArray is the #1 array for vVols deployments.

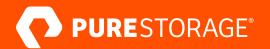

### vSphere Client Plugin and Virtual Volumes

# vSphere Client Plugin

Manage Pure Storage from vSphere

**Configure Cluster Access** Automatically

Create/Delete/Modify Datastores VMFS and vVOLs

Create/Delete Volume Snapshots VMFS and vVols

**Run/Schedule UNMAP on VMFS** 

|                                                                                                    | vm vSphere Client                                                                                                    |                |                                                                                                    |                                                                                                    | C ?~ cod                                                                        | y@PURECLOUD.COM ∽             |
|----------------------------------------------------------------------------------------------------|----------------------------------------------------------------------------------------------------|----------------|----------------------------------------------------------------------------------------------------|----------------------------------------------------------------------------------------------------|---------------------------------------------------------------------------------|-------------------------------|
|                                                                                                    | Home<br>Shortcuts                                                                                                    | <b>PURE</b> ST | DRAGE                                                                                                    |                                                                                                    |                                                                                 |                               |
| esxi-13.purecloud.com     Monitor Configure Per     Model: VGB-B:     Processor Type: Intel(R) 2     Logical Processors: 32     NICS: 2 | VMs and Templa.  VMs and Templa.  VMs and Templa.  VMs and Templa.  Vms and Templa.  Vms a | + ADD          | 2 https://lasharray-m50-2.purecloud.co<br>https://10.21.88.116<br>https://10.21.88.24<br>https://sri-m20-c12-25.purecloud.com | Purel Tags     Coctycol Lest0013 (emer co     cody) (emet) rame     (emer cody) (emet) rame     (emer alex) (emet) cody     (prestice; cody) | ) (remeally remea) (recall ritz<br>(remeally cody)<br>(remained cody) (remained |                               |
| Virtual Machines: 1<br>State: Connect<br>Uptime: 83 days                                                                                |                                                                                                    |                |                                                                                                    |                                                                                                    |                                                                                 |                               |
| Pure Storage                                                                                                    | vRealize Operati     Pure Storage                                                                                                    | 50 [paq %]     | DURESTORAGE®                                                                                                    | EGISTER STORAGE PROVIDER 🛛 IMP                                                                                                    | PORT PROTECTION GROUPS                                                          |                               |
| flasharray-m20-1                                                                                                    | ted                                                                                                    |                | Array Alias                                                                                                    |                                                                                                    | Υ Τ                                                                             | Array URL                     |
| flasharray-m20-2 SNot Con                                                                                                    |                                                                                                    | 0              | flasharray-m50-1                                                                                                    |                                                                                                    |                                                                                 | https://flasharray-m50-1.pure |
| flasharray-m50-1 SNot Con                                                                                                    |                                                                                                    |                |                                                                                                    |                                                                                                    |                                                                                 |                               |
| flasharray-m50-2 SNot Con                                                                                                    |                                                                                                    | 0              | flasharray-m50-2                                                                                                    |                                                                                                    |                                                                                 | https://flasharray-m50-2.pun  |
| flasharray-x50-1 5 Possible                                                                                                    | e connection issue (1)                                                                                                    | 0              | sn1-405-c12-21                                                                                                    |                                                                                                    |                                                                                 | https://10.21.88.116          |
| flasharray-x50-2 \$Not Cor                                                                                                    | nfigured                                                                                                    | 0              | sn1-m20-c09-33                                                                                                    |                                                                                                    |                                                                                 | https://10.21.88.24           |
| sn1-m20-b12-33 <b>%</b> Not Cor                                                                                                    |                                                                                                    | 0              | sn1-m20-c12-25                                                                                                    |                                                                                                    |                                                                                 | https://sn1-m20-c12-25.purec  |
| sn1-m20-c08-17                                                                                                    | nfigured                                                                                                    |                |                                                                                                    |                                                                                                    |                                                                                 |                               |
|                                                                                                    |                                                                                                    | 0              | sn1-m20-e05-28<br>sn1-m20r2-c05-36                                                                                            |                                                                                                    |                                                                                 | https://10.21.186.50          |
|                                                                                                    |                                                                                                    | _              |                                                                                                    |                                                                                                    |                                                                                 | https://sn1-m20r2-c05-36.pu   |
|                                                                                                    |                                                                                                    | 0              | sn1-m70-b10-27                                                                                                    |                                                                                                    |                                                                                 | https://10.21.143.16          |
|                                                                                                    |                                                                                                    | 0              | sn1-x50r2-e05-34                                                                                                    |                                                                                                    |                                                                                 | https://sn1-x50r2-e05-34.pur  |
|                                                                                                    |                                                                                                    | •              | sn1-x70-b05-33                                                                                                    |                                                                                                    |                                                                                 | https://flasharray-x70-a.pure |
|                                                                                                    |                                                                                                    |                |                                                                                                    |                                                                                                    |                                                                                 |                               |
|                                                                                                    |                                                                                                    | Load           | Pure1 Tags Volume Groups                                                                                                    |                                                                                                    |                                                                                 |                               |
|                                                                                                    |                                                                                                    |                |                                                                                                    | 1                                                                                                    |                                                                                 |                               |

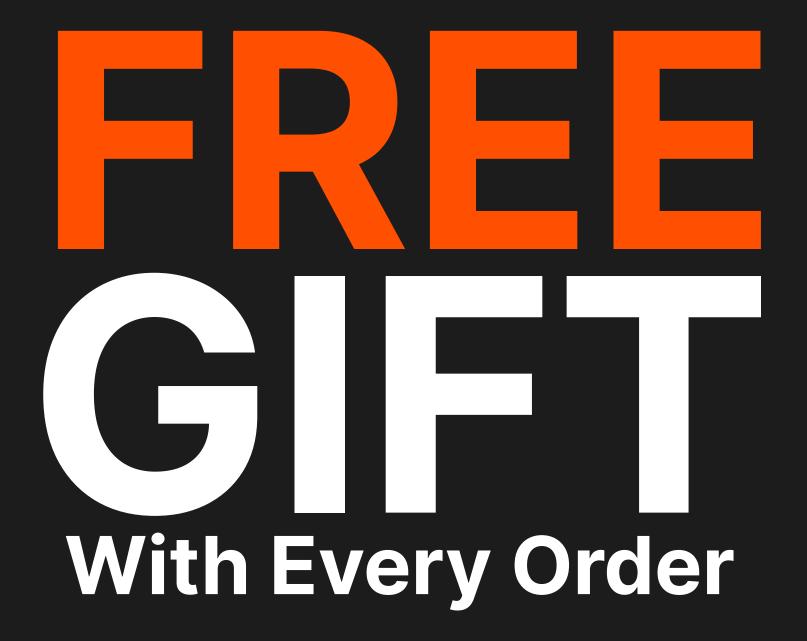

#### **What Are Virtual Volumes**

The Quick Overview

| vSphere vVols                     |  |  |  |  |  |  |  |
|-----------------------------------|--|--|--|--|--|--|--|
| Storage Policy Based Management   |  |  |  |  |  |  |  |
| vVols Storage Array VASA Provider |  |  |  |  |  |  |  |
| vmdk vmdk vmdk APP APP            |  |  |  |  |  |  |  |
| Flash Array vVols Container       |  |  |  |  |  |  |  |

vVols = Well-orchestrated system of RDMs

No filesystem (VMFS/NFS)

No more pre-provisioning

Storage Policy Based Management (SPBM)

Integrated replication management

Pass through UNMAP

#### **Use vVols In Your Existing Environment**

You Can Use vVols with NFS, VMFS, and vSAN

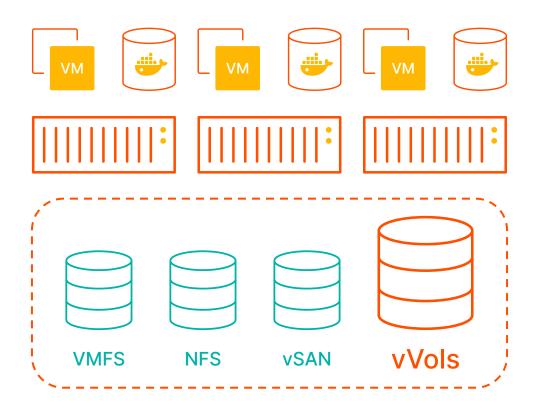

vVols can coexist with other datastore types

Allow for testing without replacing

Can exist on the same array

VM migration via storage vMotion

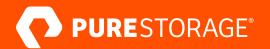

# Virtual Volumes Replication Manager

#### **What is Replication Manager**

Drive Additional Value from Virtual Volumes

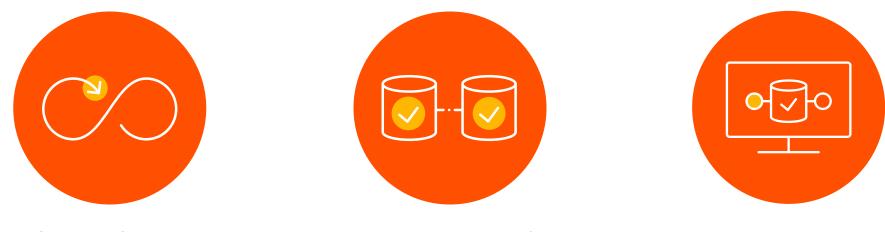

Simplification of Management

Augment Existing BC/DR Strategies Provide Automation and Orchestration

#### **vVols Replication Manager Harbor Tour**

DUKLING

#### **4 Common Deployment Scenarios**

Single and Multi vCenter Server and FlashArray Deployments

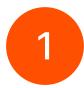

Multiple vCenters Servers - Linked-Mode, single FlashArray source, single FlashArray target

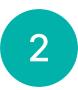

Single vCenter Server - Single FlashArray source, single FlashArray target

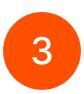

Single vCenter Server - Single FlashArray source, single FlashArray target

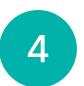

Multiple vCenter Servers - Linked-Mode, multiple FlashArrays, multiple source and targets

#### **Deployment Scenario One**

Two vCenters in Linked Mode, each with single array

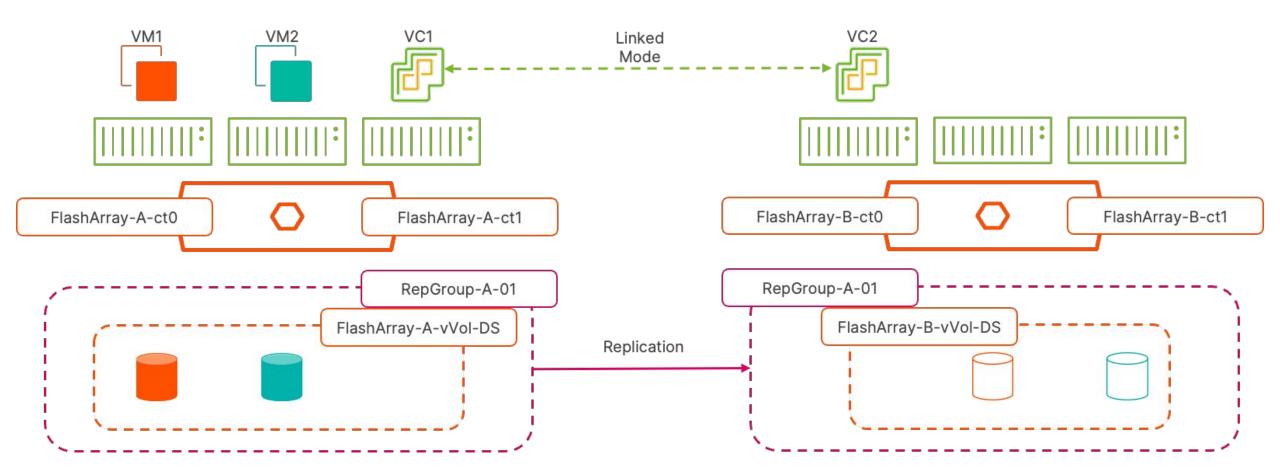

#### **Deployment Scenario One - FAILOVER**

Two vCenters in Linked Mode, each with single array

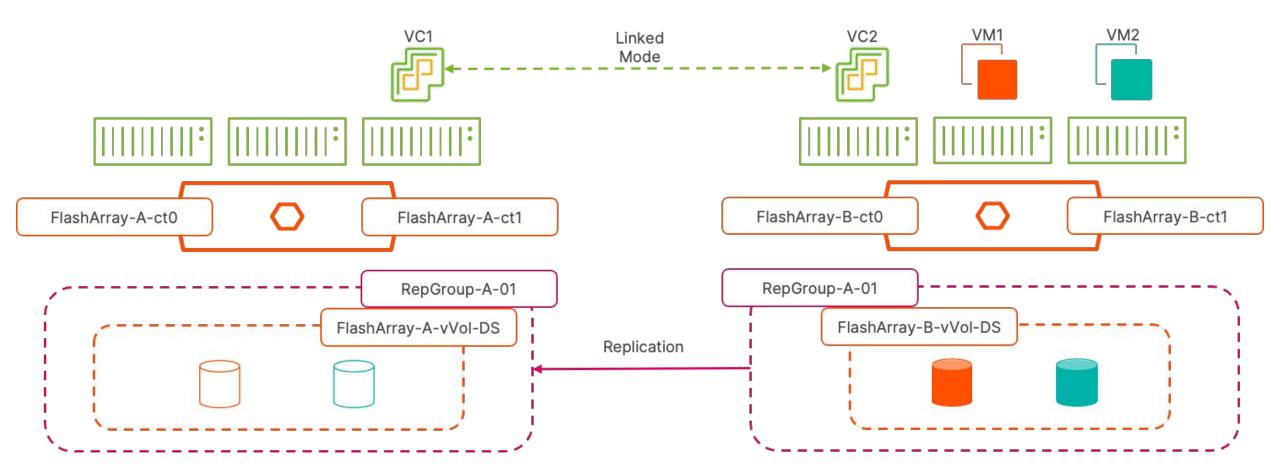

#### **Deployment Scenario Two**

Single vCenter and multiple FlashArrays; single source single target

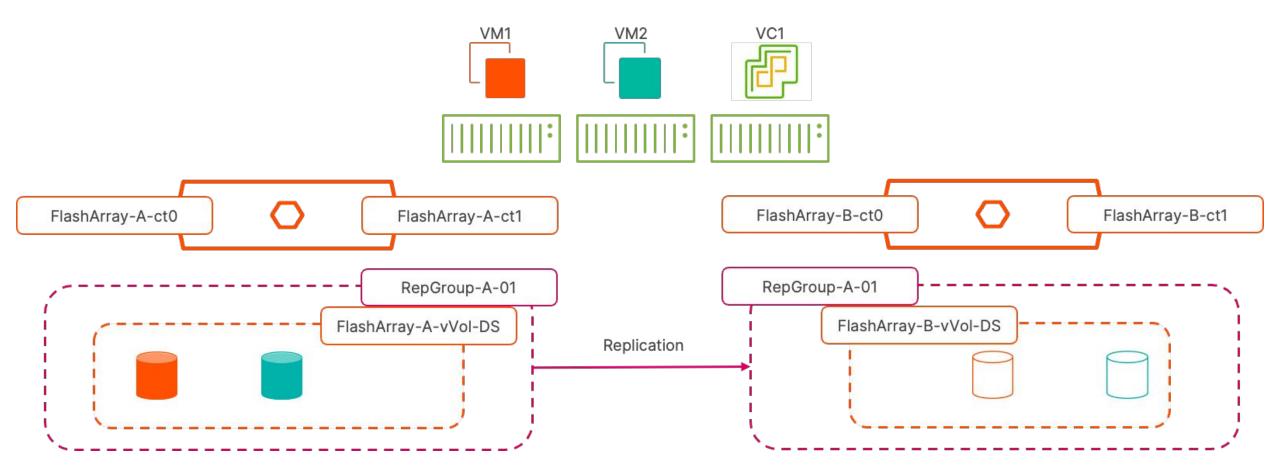

#### **Deployment Scenario Three**

Single vCenter and multiple FlashArrays with single source replicating to multiple targets

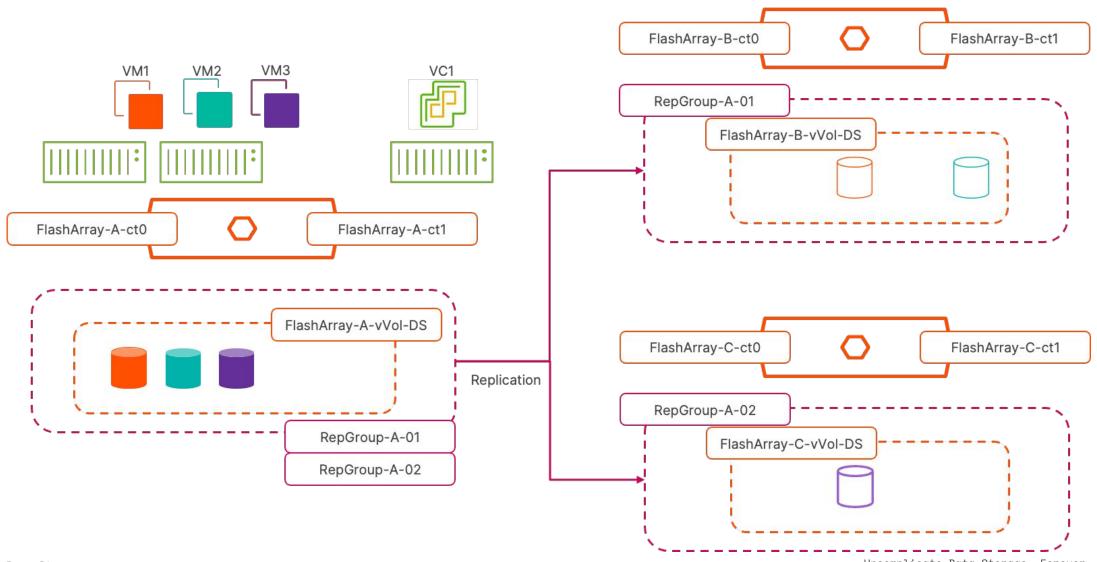

#### **Deployment Scenario Four**

Two vCenters in Linked Mode, multiple arrays at each, mixed sources and targets

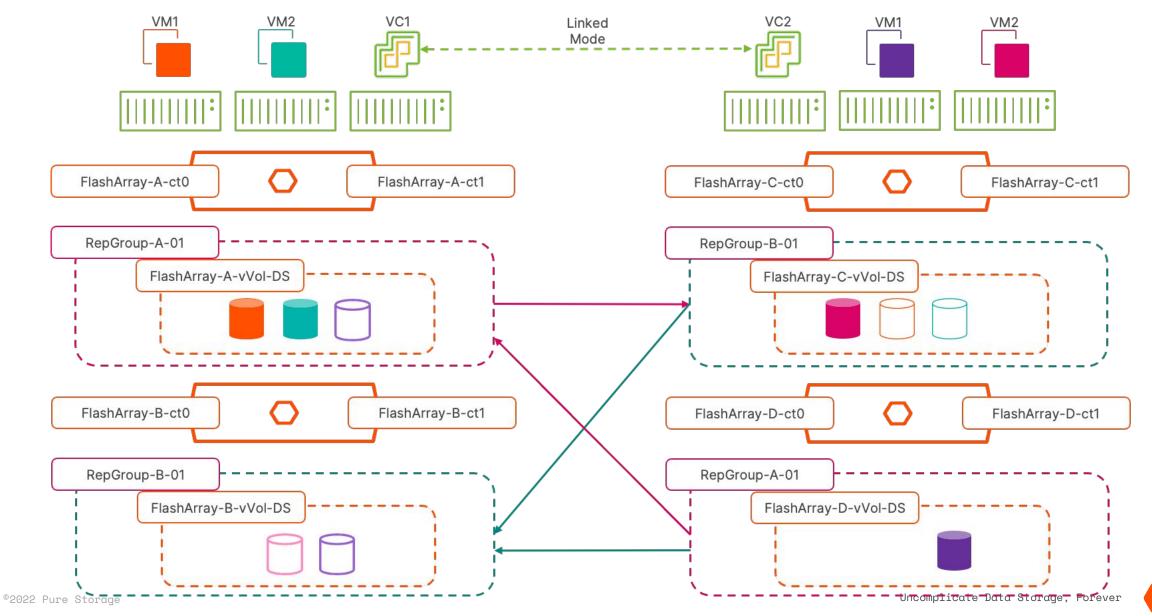

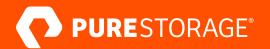

## **Operational Workflows**

#### **vVols Replication Manager - TEST**

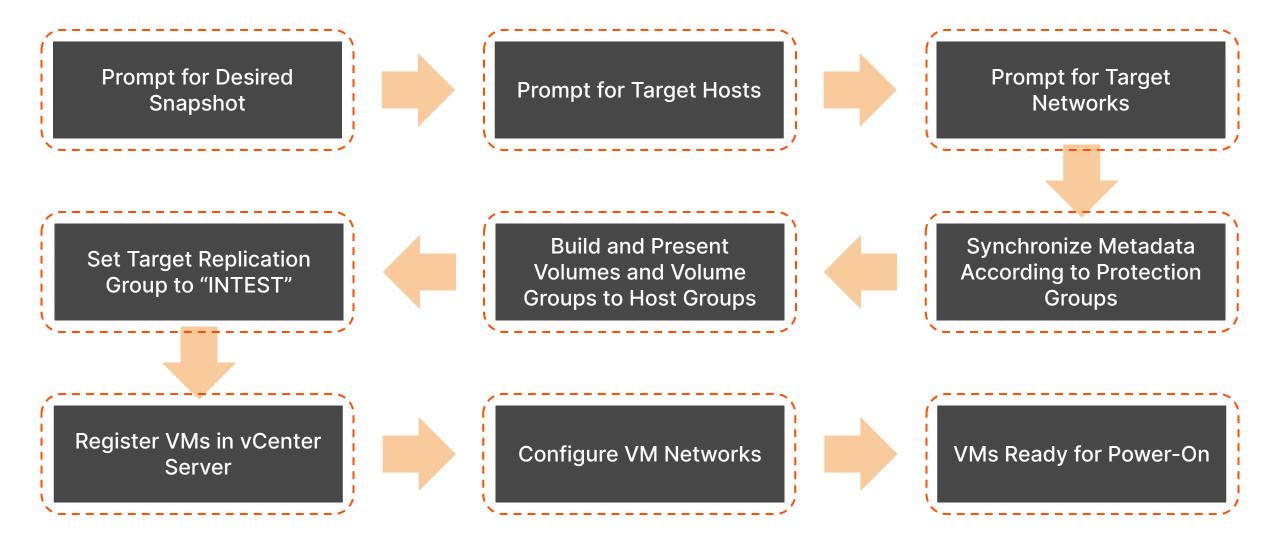

#### **vVols Replication Manager - TEST CLEANUP**

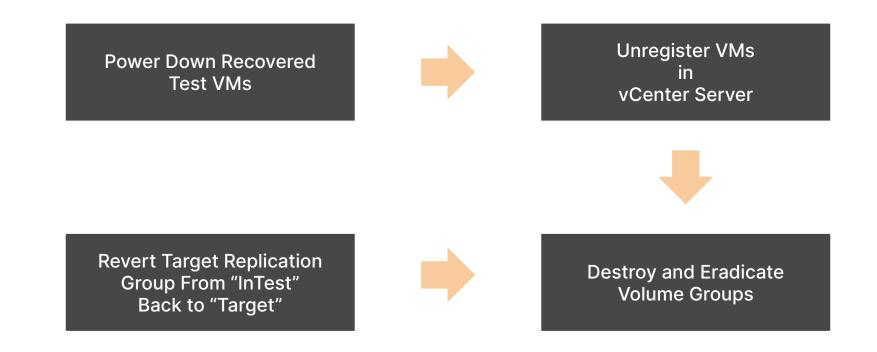

#### **vVols Replication Manager - FAILOVER**

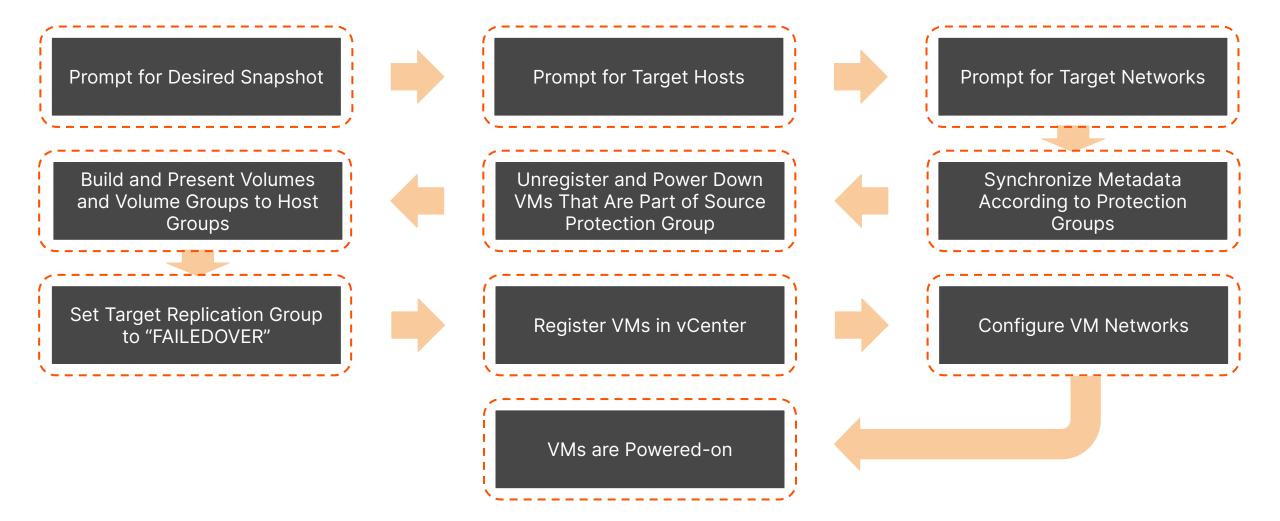

#### **vVols Replication Manager - REPROTECT**

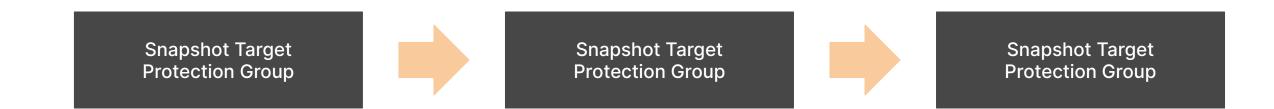

**Note** - This workflow does not re-apply storage policies (SPBM) or assign replication groups in vCenter Server

In order to complete the re-protect process, users will need to reset the storage policy to *vVols No Requirements* and then apply the storage policy on the new protected site and the correct replication group

#### **Mapping Technical and Business Value**

| Capability                                                    | Technical Value                                                                                                    | Business Value                                                                                                    |  |
|---------------------------------------------------------------|----------------------------------------------------------------------------------------------------|----------------------------------------------------------------------------------------------------|--|
| Manage Protection Groups from the vSphere<br>Client           | <ul> <li>Reduce the number of management<br/>interfaces</li> <li>Extend access to data management<br/>services beyond storage team</li> </ul> | <ul> <li>Automated data services to support<br/>business SLAs</li> <li>Reduce requirements for specialized<br/>technical skills</li> </ul> |  |
| Migrate or Failover Workloads at a Granular Scale             | <ul> <li>Target workloads at the VM level, not the Datastore level</li> <li>Adapt and change protection on the fly</li> </ul>                 | <ul> <li>Improve recoverability of business-critical applications</li> <li>Protect LOB applications from costly downtime</li> </ul>        |  |
| Perform Test Failovers and Validate Recovery Plans/Operations | Validate BC/DR operations without impacting production workloads                                                                              | Provide proof of recovery capabilities to auditors and key stakeholders                                                                    |  |
| Non-Disruptive Testing                                        | Test recovery plans without impacting "active" replication schedules                                                                          | Eliminate business risk associated with workload migrations                                                                                |  |
| Failover and Failback Operations                              | Easily reprotect workloads after failover                                                                                                    | Maintain application and data availability with increased workload mobility                                                                |  |
| Customer Network Service Mappings                             | <ul> <li>Prevent IP conflicts during failover or<br/>migration</li> <li>Support a variety of network topologies</li> </ul>                    | Support business flexibility by increasing portability of critical lines of business                                                       |  |
|                                                               |                                                                                                    |                                                                                                    |  |

#### **Whatcha Need and Need to Know**

How to Get Started

- Pure Storage FlashArray
- Pure Storage vSphere Client Plugin v5.2.0 or higher
- If using multiple vCenter Servers, they need to be in Enhanced Linked Mode
- If using a single vCenter Server and multiple FlashArrays, the vCenter Server must be connected to each of the arrays
- Replication Groups can not be shared across vCenter Server instances

#### **Find Out More!**

#### Deep Dive on Array Based Replication with vVols

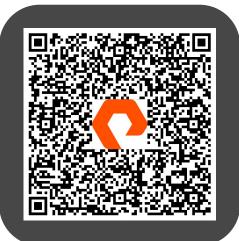

#### Pure Storage Replication Manager Page

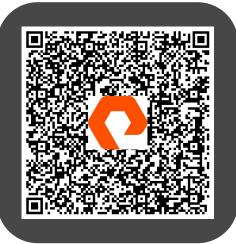

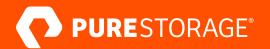

### **Questions and Comments**

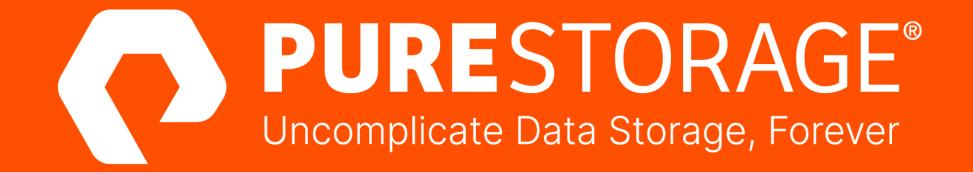